# **Robotics Service Bus - Bug #2686 CL tools sometimes fail to connect to localhost**

01/17/2017 10:56 AM - J. Wienke

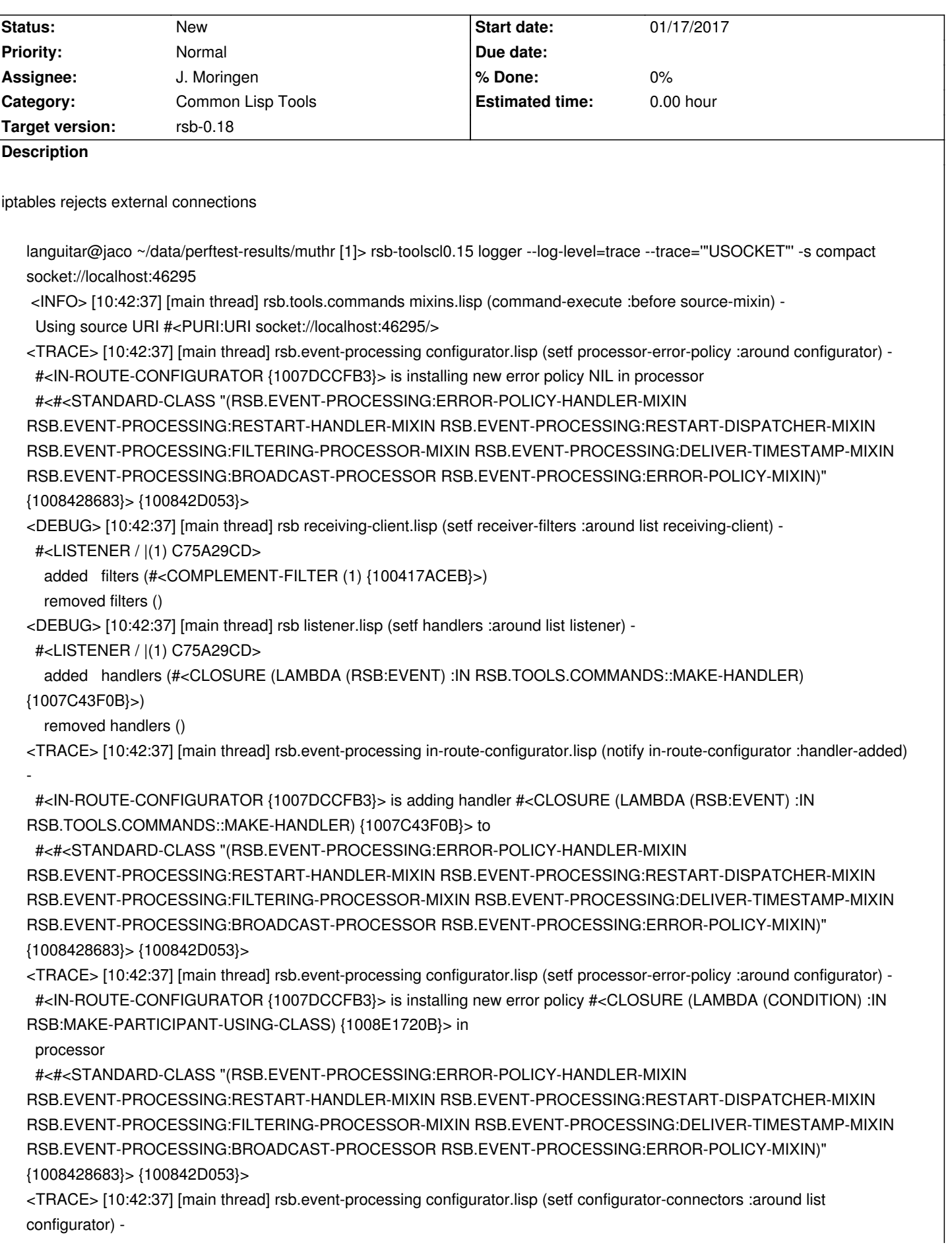

 #<IN-ROUTE-CONFIGURATOR {1007DCCFB3}> added connectors #<IN-PUSH socket://localhost:46295/ {10084D4053}> <TRACE> [10:42:37] [main thread] rsb.event-processing configurator.lisp (setf configurator-connectors :around list configurator) -

#<IN-ROUTE-CONFIGURATOR {1007DCCFB3}> removed connectors

<TRACE> [10:42:37] [main thread] rsb.event-processing configurator.lisp (notify configurator :connector-added) -

 #<IN-ROUTE-CONFIGURATOR {1007DCCFB3}> is installing new error policy #<CLOSURE (LAMBDA (CONDITION) :IN RSB:MAKE-PARTICIPANT-USING-CLASS) {1008E1720B}> in

connector #<IN-PUSH socket://localhost:46295/ {10084D4053}>

<TRACE> [10:42:37] [main thread] rsb.event-processing configurator.lisp (notify configurator :connector-added) -

#<IN-ROUTE-CONFIGURATOR {1007DCCFB3}> is attaching connector #<IN-PUSH socket://localhost:46295/

{10084D4053}> to scope #<SCOPE / ! {10007D3193}>

<TRACE> [10:42:37] [main thread] rsb.transport.socket transport.lisp (transport-ensure-bus socket-transport string integer :server!) -

 #<SOCKET-TRANSPORT :SOCKET (3) remote (C 0) (S 0) {1001260A53}> is trying to obtain bus server localhost:46295 for #<IN-PUSH socket://localhost:46295/ {10084D4053}>

0: (USOCKET:SOCKET-LISTEN "0.0.0.0" 46295 :ELEMENT-TYPE (UNSIGNED-BYTE 8))

1: (USOCKET::HOST-TO-HOSTNAME "0.0.0.0")

1: USOCKET::HOST-TO-HOSTNAME returned "0.0.0.0"

1: (USOCKET::GET-HOSTS-BY-NAME "0.0.0.0")

1: USOCKET::GET-HOSTS-BY-NAME returned (#(0 0 0 0))

1: (USOCKET::HANDLE-CONDITION #<SB-BSD-SOCKETS:ADDRESS-IN-USE-ERROR {10096F5543}> NIL)

<TRACE> [10:42:37] [main thread] rsb.transport.socket transport.lisp (transport-ensure-bus socket-transport string integer :client!) -

 #<SOCKET-TRANSPORT :SOCKET (3) remote (C 0) (S 0) {1001260A53}> is trying to obtain bus client "localhost":46295 for #<IN-PUSH socket://localhost:46295/ {10084D4053}>

0: (USOCKET:SOCKET-CONNECT "localhost" 46295 :ELEMENT-TYPE (UNSIGNED-BYTE 8) :NODELAY T)

1: (USOCKET::HOST-TO-HOSTNAME "localhost")

1: USOCKET::HOST-TO-HOSTNAME returned "localhost"

1: (USOCKET::GET-HOSTS-BY-NAME "localhost")

1: USOCKET::GET-HOSTS-BY-NAME returned (#(127 0 0 1) #(0 0 0 0 0 0 0 0 0 0 0 0 0 0 0 1))

 1: (USOCKET::MAKE-STREAM-SOCKET :SOCKET #<SB-BSD-SOCKETS:INET-SOCKET 0.0.0.0:0, fd: 4 {100998EC93}> :STREAM #<BROADCAST-STREAM {1003FF8843}>)

1: USOCKET::MAKE-STREAM-SOCKET returned #<USOCKET:STREAM-USOCKET {1009A381E3}>

 1: (USOCKET::HANDLE-CONDITION #<SB-BSD-SOCKETS:CONNECTION-REFUSED-ERROR {1009A3AA23}> #<USOCKET:STREAM-USOCKET {1009A381E3}>)

<INFO> [10:42:37] [main thread] rsb.tools.common error-handling.lisp (maybe-relay-to-thread) -

 Error policy #<FUNCTION RSB.TOOLS.COMMON:ABORT/SIGNAL> in thread #<THREAD "main thread" RUNNING {10070F6A53}>; unwinding normally

Failed to create LISTENER participant in the channel designated by "socket://localhost:46295/" using transport configuration

languitar@jaco ~/data/perftest-results/muthr [1]> rsb-toolscl0.15 logger --log-level=trace --trace='"USOCKET"' -s compact socket://localhost:46295

 <INFO> [10:42:37] [main thread] rsb.tools.commands mixins.lisp (command-execute :before source-mixin) - Using source URI #<PURI:URI socket://localhost:46295/>

<TRACE> [10:42:37] [main thread] rsb.event-processing configurator.lisp (setf processor-error-policy :around configurator) - #<IN-ROUTE-CONFIGURATOR {1007DCCFB3}> is installing new error policy NIL in processor

#<#<STANDARD-CLASS "(RSB.EVENT-PROCESSING:ERROR-POLICY-HANDLER-MIXIN

RSB.EVENT-PROCESSING:RESTART-HANDLER-MIXIN RSB.EVENT-PROCESSING:RESTART-DISPATCHER-MIXIN RSB.EVENT-PROCESSING:FILTERING-PROCESSOR-MIXIN RSB.EVENT-PROCESSING:DELIVER-TIMESTAMP-MIXIN RSB.EVENT-PROCESSING:BROADCAST-PROCESSOR RSB.EVENT-PROCESSING:ERROR-POLICY-MIXIN)" {1008428683}> {100842D053}>

<DEBUG> [10:42:37] [main thread] rsb receiving-client.lisp (setf receiver-filters :around list receiving-client) -

#<LISTENER / |(1) C75A29CD>

added filters (#<COMPLEMENT-FILTER (1) {100417ACEB}>)

removed filters ()

<DEBUG> [10:42:37] [main thread] rsb listener.lisp (setf handlers :around list listener) -

#<LISTENER / |(1) C75A29CD>

 added handlers (#<CLOSURE (LAMBDA (RSB:EVENT) :IN RSB.TOOLS.COMMANDS::MAKE-HANDLER) {1007C43F0B}>)

removed handlers ()

<TRACE> [10:42:37] [main thread] rsb.event-processing in-route-configurator.lisp (notify in-route-configurator :handler-added)

 #<IN-ROUTE-CONFIGURATOR {1007DCCFB3}> is adding handler #<CLOSURE (LAMBDA (RSB:EVENT) :IN RSB.TOOLS.COMMANDS::MAKE-HANDLER) {1007C43F0B}> to

#<#<STANDARD-CLASS "(RSB.EVENT-PROCESSING:ERROR-POLICY-HANDLER-MIXIN

RSB.EVENT-PROCESSING:RESTART-HANDLER-MIXIN RSB.EVENT-PROCESSING:RESTART-DISPATCHER-MIXIN RSB.EVENT-PROCESSING:FILTERING-PROCESSOR-MIXIN RSB.EVENT-PROCESSING:DELIVER-TIMESTAMP-MIXIN RSB.EVENT-PROCESSING:BROADCAST-PROCESSOR RSB.EVENT-PROCESSING:ERROR-POLICY-MIXIN)" {1008428683}> {100842D053}>

<TRACE> [10:42:37] [main thread] rsb.event-processing configurator.lisp (setf processor-error-policy :around configurator) - #<IN-ROUTE-CONFIGURATOR {1007DCCFB3}> is installing new error policy #<CLOSURE (LAMBDA (CONDITION) :IN RSB:MAKE-PARTICIPANT-USING-CLASS) {1008E1720B}> in

processor

-

 #<#<STANDARD-CLASS "(RSB.EVENT-PROCESSING:ERROR-POLICY-HANDLER-MIXIN RSB.EVENT-PROCESSING:RESTART-HANDLER-MIXIN RSB.EVENT-PROCESSING:RESTART-DISPATCHER-MIXIN RSB.EVENT-PROCESSING:FILTERING-PROCESSOR-MIXIN RSB.EVENT-PROCESSING:DELIVER-TIMESTAMP-MIXIN RSB.EVENT-PROCESSING:BROADCAST-PROCESSOR RSB.EVENT-PROCESSING:ERROR-POLICY-MIXIN)" {1008428683}> {100842D053}>

<TRACE> [10:42:37] [main thread] rsb.event-processing configurator.lisp (setf configurator-connectors :around list configurator) -

 #<IN-ROUTE-CONFIGURATOR {1007DCCFB3}> added connectors #<IN-PUSH socket://localhost:46295/ {10084D4053}> <TRACE> [10:42:37] [main thread] rsb.event-processing configurator.lisp (setf configurator-connectors :around list configurator) -

#<IN-ROUTE-CONFIGURATOR {1007DCCFB3}> removed connectors

<TRACE> [10:42:37] [main thread] rsb.event-processing configurator.lisp (notify configurator :connector-added) - #<IN-ROUTE-CONFIGURATOR {1007DCCFB3}> is installing new error policy #<CLOSURE (LAMBDA (CONDITION) :IN RSB:MAKE-PARTICIPANT-USING-CLASS) {1008E1720B}> in

connector #<IN-PUSH socket://localhost:46295/ {10084D4053}>

<TRACE> [10:42:37] [main thread] rsb.event-processing configurator.lisp (notify configurator :connector-added) - #<IN-ROUTE-CONFIGURATOR {1007DCCFB3}> is attaching connector #<IN-PUSH socket://localhost:46295/

{10084D4053}> to scope #<SCOPE / ! {10007D3193}>

<TRACE> [10:42:37] [main thread] rsb.transport.socket transport.lisp (transport-ensure-bus socket-transport string integer :server!) -

 #<SOCKET-TRANSPORT :SOCKET (3) remote (C 0) (S 0) {1001260A53}> is trying to obtain bus server localhost:46295 for #<IN-PUSH socket://localhost:46295/ {10084D4053}>

0: (USOCKET:SOCKET-LISTEN "0.0.0.0" 46295 :ELEMENT-TYPE (UNSIGNED-BYTE 8))

1: (USOCKET::HOST-TO-HOSTNAME "0.0.0.0")

1: USOCKET::HOST-TO-HOSTNAME returned "0.0.0.0"

1: (USOCKET::GET-HOSTS-BY-NAME "0.0.0.0")

1: USOCKET::GET-HOSTS-BY-NAME returned (#(0 0 0 0))

1: (USOCKET::HANDLE-CONDITION #<SB-BSD-SOCKETS:ADDRESS-IN-USE-ERROR {10096F5543}> NIL)

<TRACE> [10:42:37] [main thread] rsb.transport.socket transport.lisp (transport-ensure-bus socket-transport string integer :client!) -

 #<SOCKET-TRANSPORT :SOCKET (3) remote (C 0) (S 0) {1001260A53}> is trying to obtain bus client "localhost":46295 for #<IN-PUSH socket://localhost:46295/ {10084D4053}>

0: (USOCKET:SOCKET-CONNECT "localhost" 46295 :ELEMENT-TYPE (UNSIGNED-BYTE 8) :NODELAY T)

1: (USOCKET::HOST-TO-HOSTNAME "localhost")

1: USOCKET::HOST-TO-HOSTNAME returned "localhost"

1: (USOCKET::GET-HOSTS-BY-NAME "localhost")

1: USOCKET::GET-HOSTS-BY-NAME returned (#(127 0 0 1) #(0 0 0 0 0 0 0 0 0 0 0 0 0 0 0 1))

 1: (USOCKET::MAKE-STREAM-SOCKET :SOCKET #<SB-BSD-SOCKETS:INET-SOCKET 0.0.0.0:0, fd: 4 {100998EC93}> :STREAM #<BROADCAST-STREAM {1003FF8843}>)

1: USOCKET::MAKE-STREAM-SOCKET returned #<USOCKET:STREAM-USOCKET {1009A381E3}>

1: (USOCKET::HANDLE-CONDITION #<SB-BSD-SOCKETS:CONNECTION-REFUSED-ERROR {1009A3AA23}>

#<USOCKET:STREAM-USOCKET {1009A381E3}>)

<INFO> [10:42:37] [main thread] rsb.tools.common error-handling.lisp (maybe-relay-to-thread) -

 Error policy #<FUNCTION RSB.TOOLS.COMMON:ABORT/SIGNAL> in thread #<THREAD "main thread" RUNNING {10070F6A53}>; unwinding normally

Failed to create LISTENER participant in the channel designated by "socket://localhost:46295/" using transport configuration

### **History**

## **#1 - 03/29/2017 01:33 AM - J. Moringen**

*- Target version set to rsb-0.16*

## **#2 - 04/10/2017 08:59 PM - J. Moringen**

*- Target version changed from rsb-0.16 to rsb-0.17*

### **#3 - 10/16/2017 09:23 PM - J. Moringen**

*- Target version changed from rsb-0.17 to rsb-0.18*